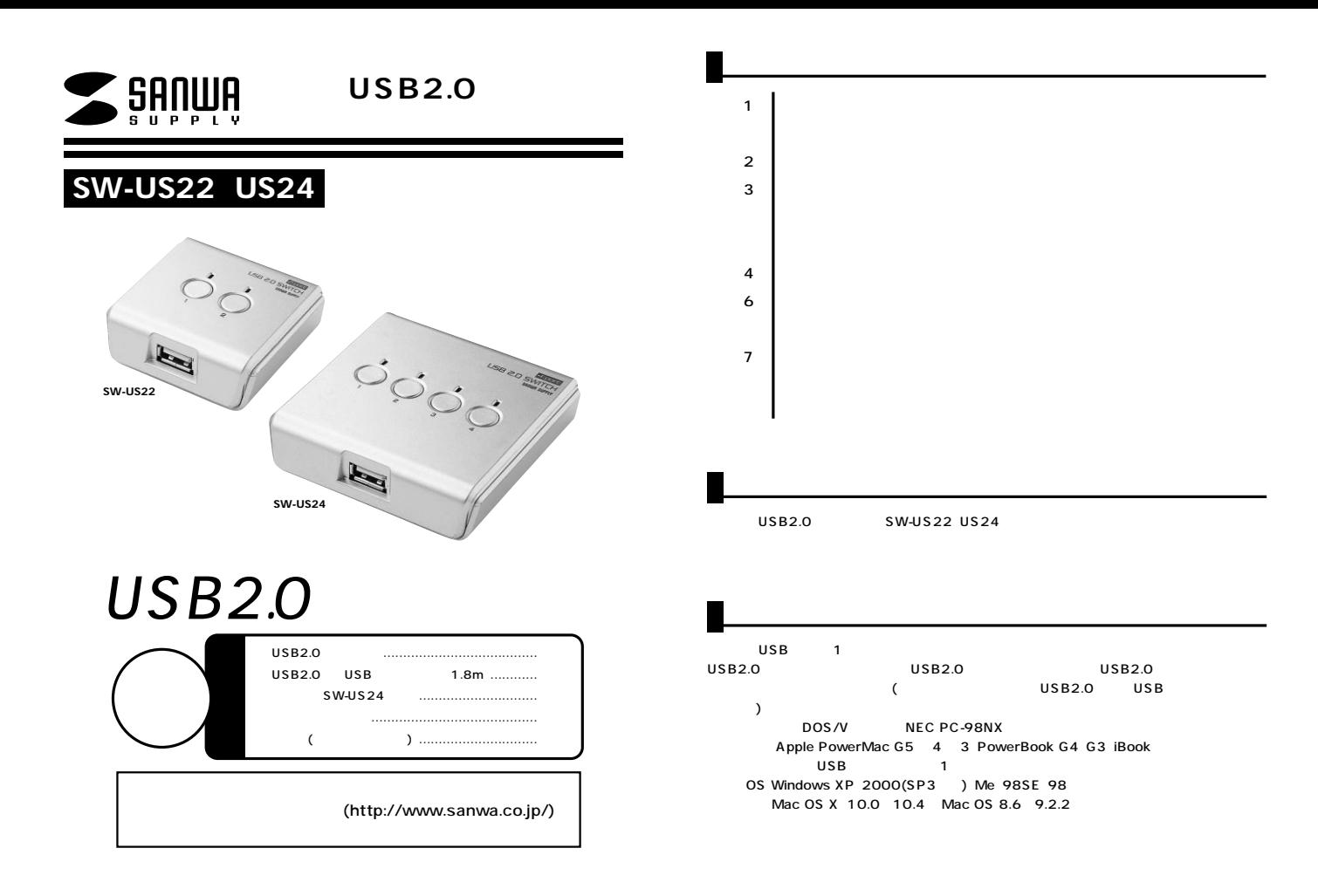

USB2.0 480Mbps

LED

USB2.0

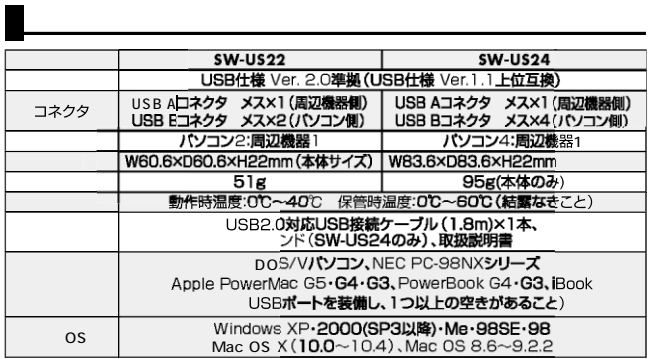

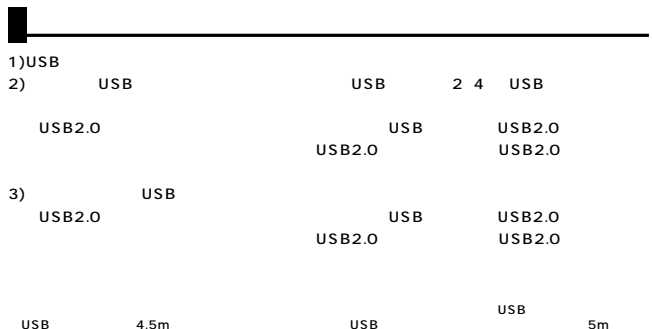

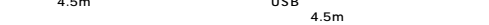

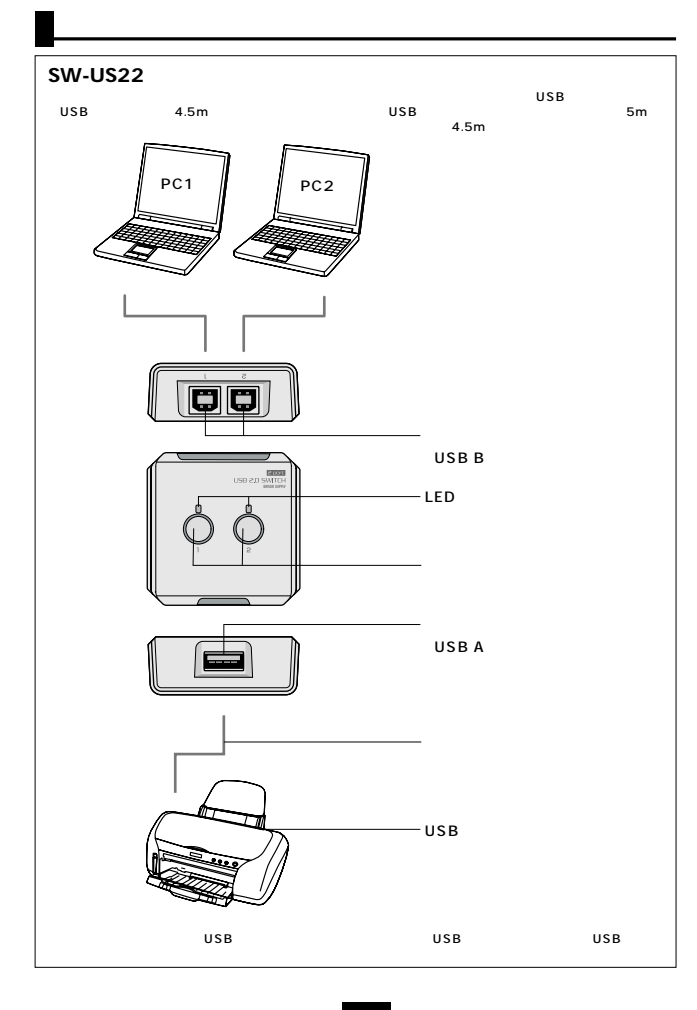

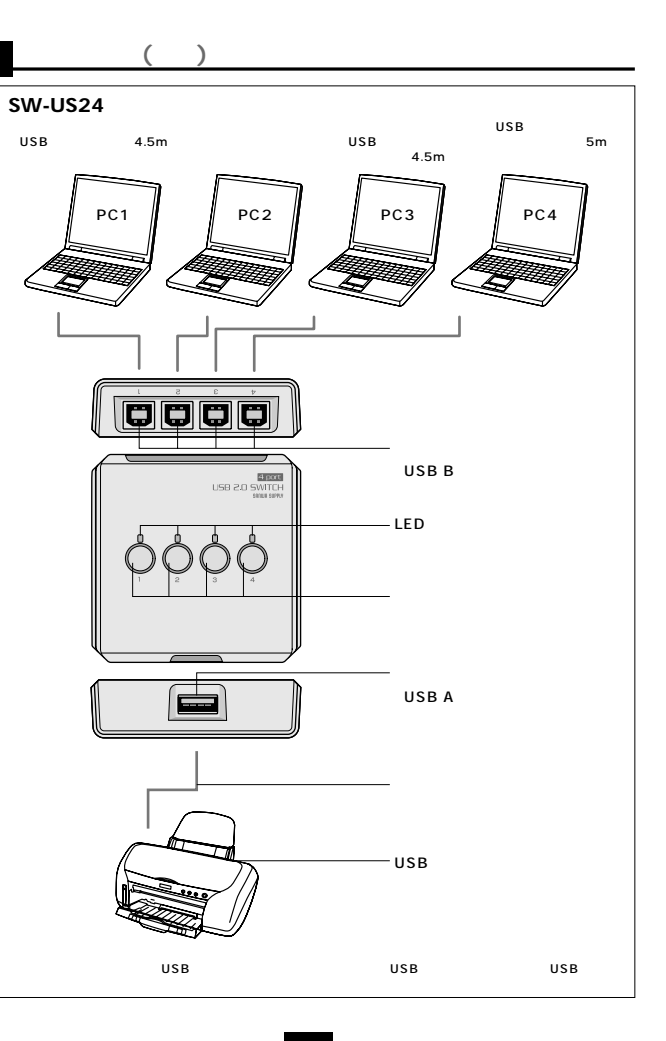

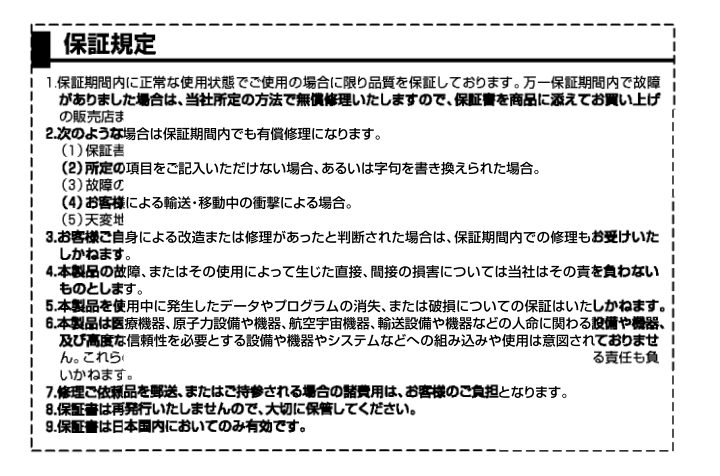

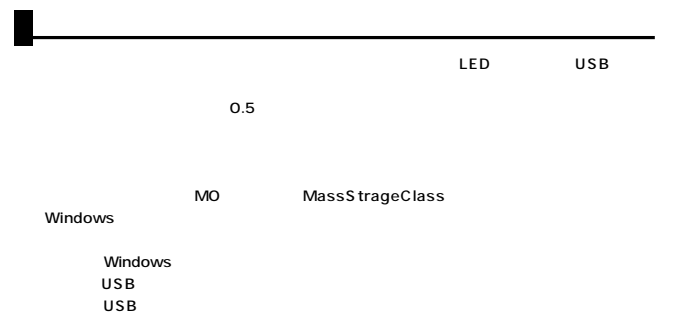

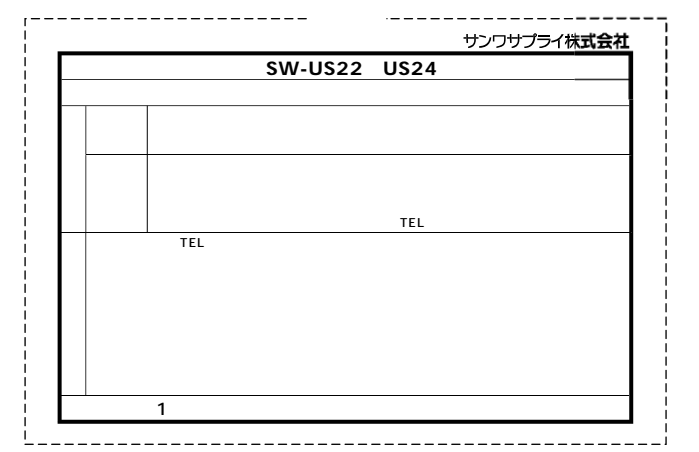

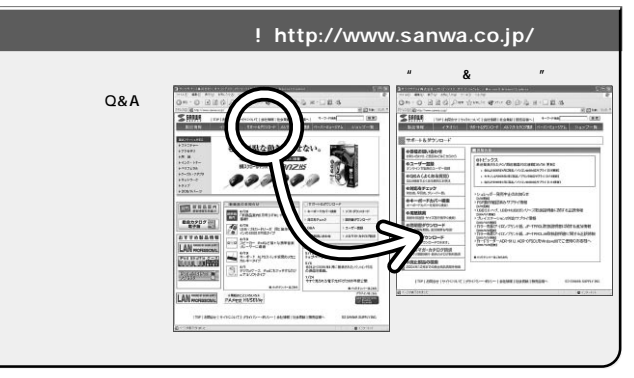

## サンワサプライ株式会社

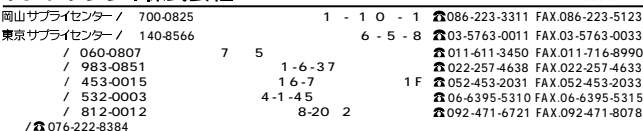

**7**

05/07/SNDaNo

2005.07